## *Apêndice C*

*Especifi cadores de formato de datas e horas*

Este apêndice apresenta uma tabela-resumo contendo os especificadores de formato de datas e horas que podem ser usados com a função **strftime()** (v. **Seção 5.3.3**) ou **wcsftime()** (v. Seção **8.5.5**). Aqui também é apresentado um exemplo que demonstra o uso da maioria destes especificadores de formatos em localidades brasileira ("pt\_ BR.utf8"), americana ("en\_US.utf8") e padrão ("C").

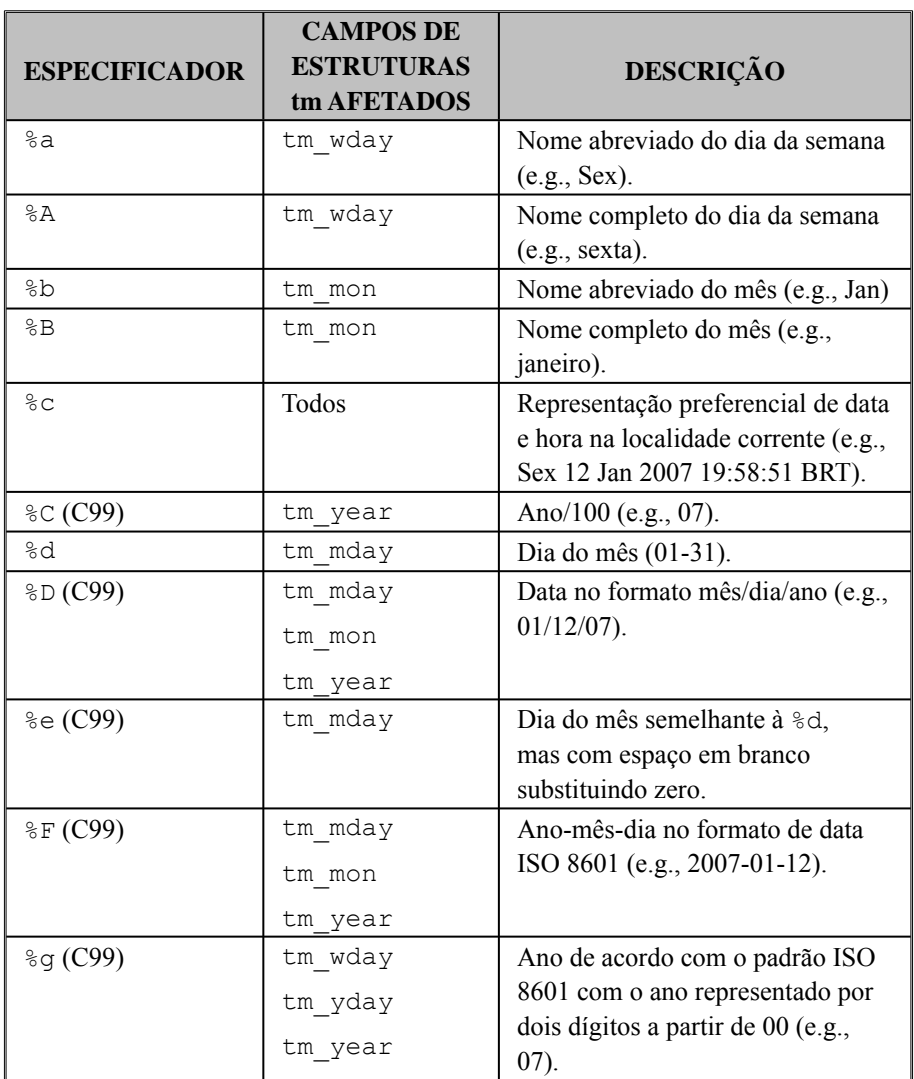

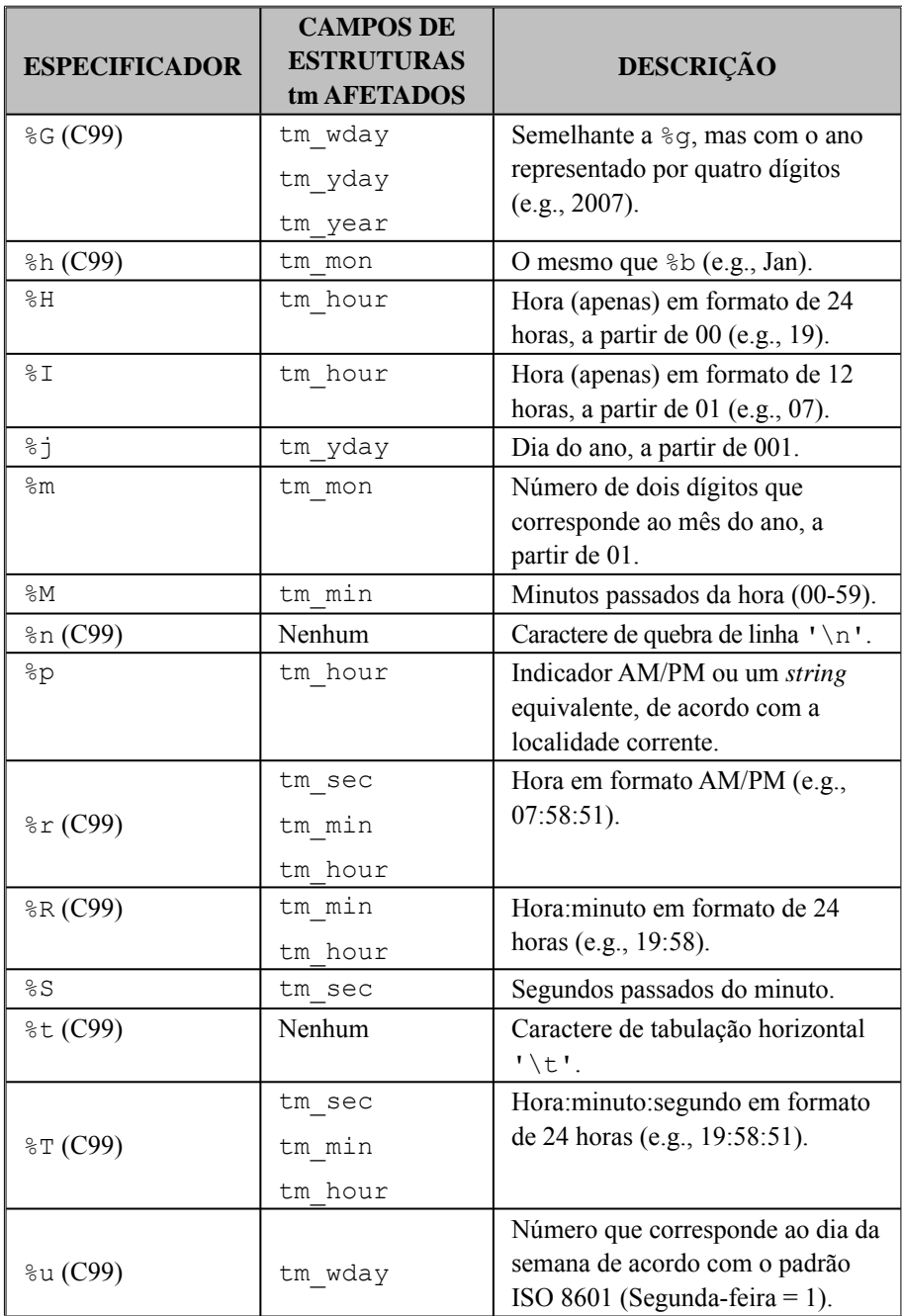

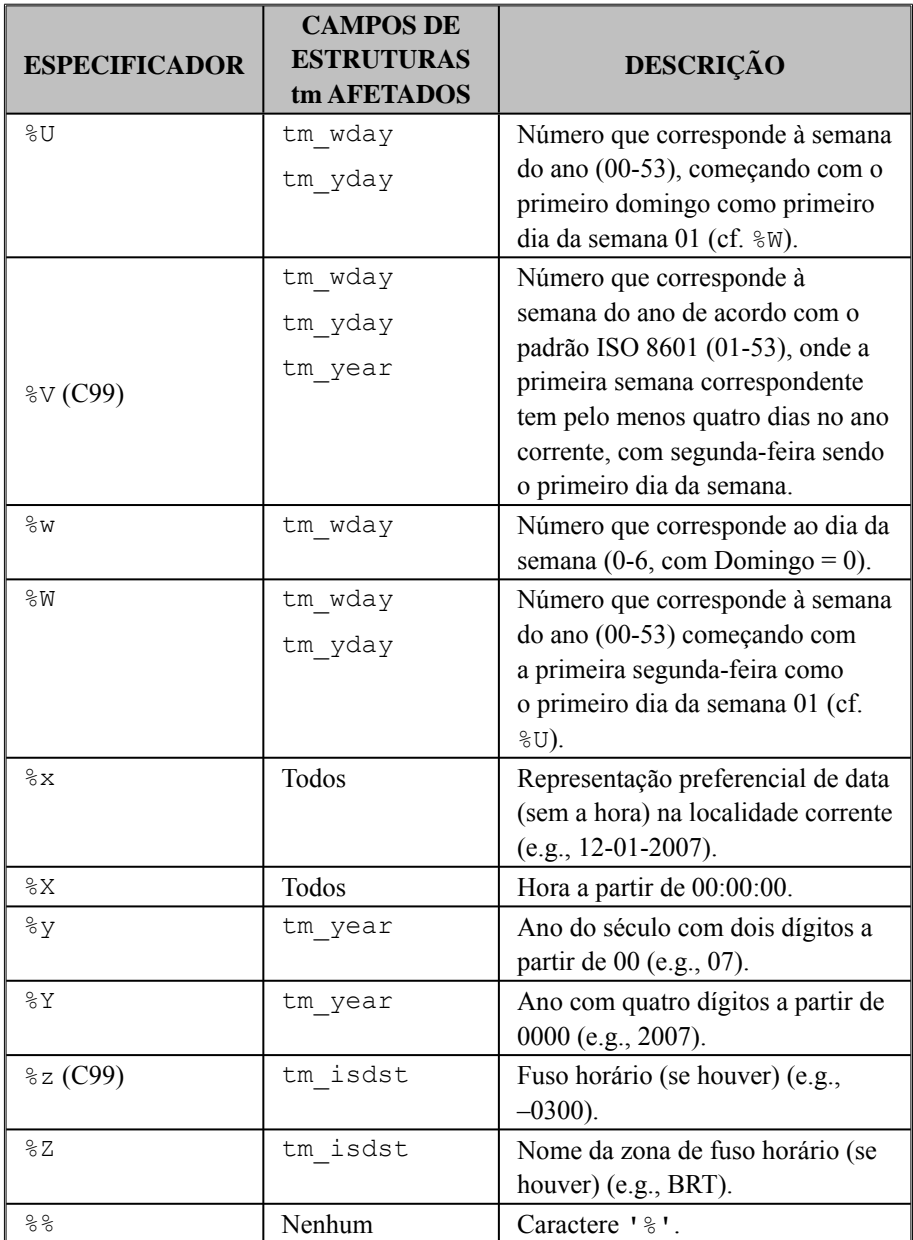

860  $\div$  Programando em C: Volume II – A Biblioteca Padrão de C

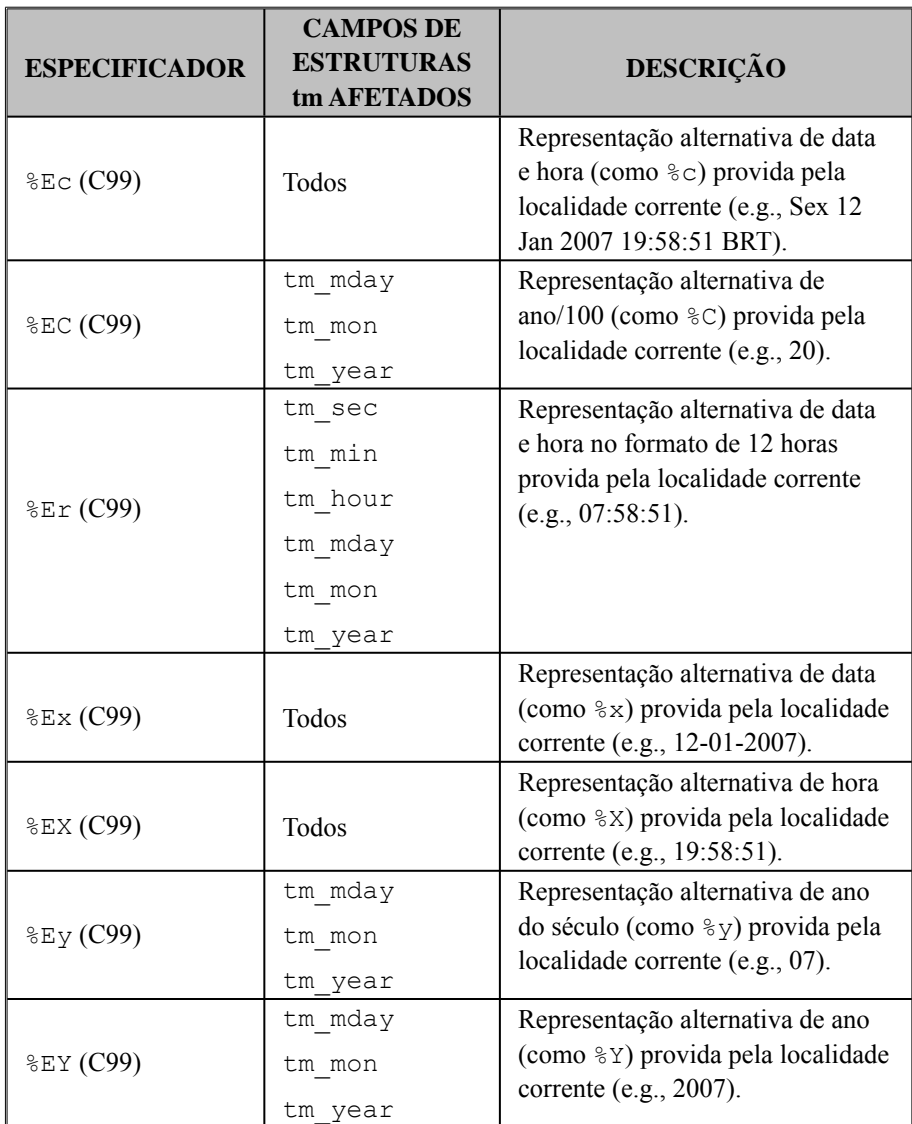

Tabela C-1: Especificadores de formato de datas e horas usados com strftime().

Algumas convenções especificadas pelo padrão ISO 8601 e utilizadas em especificadores de formato da função **strftime()** apresentados na **Tabela C-1** são complexas demais para serem discutidas neste livro. O leitor interessado nesses formatos de data e hora encontrarão farta documentação sobre o assunto na internet.

**Exemplo:** O programa a seguir demonstra o uso da função **strftime()** com a maioria dos especificadores de formato descritos na **Tabela C-1**.

```
#include <stdio.h>
#include <time.h>
#include <locale.h>
#define MAX 80
   /* As localidades a seguir funcionam */
  /* no Linux Ubuntu 8.10 */#define LOCALIDADE BR "pt BR.utf8"
#define LOCALIDADE US "en US.utf8"
int main(void)
{
   struct tm *t;
   time_t segundos;
  char s[MAX] = {''\0'}; int op;
   char *local;
   printf("Escolha a localidade:\n");
  printf( "\t1 = Brasileira\n\t2 = Americana\n"
           "\tOutro valor = C\n" );
   printf("Sua opcao: ");
   scanf("%d", &op);
  if (op == 1)
      local = setlocale(LC_ALL, LOCALIDADE_BR);
  else if (op == 2)local = setlocale(LC_ALL, LOCALIDADE_US);
   else
      local = setlocale(LC_ALL, NULL);
   if (!local) {
      printf("\nNao foi possivel alterar localidade");
      return 1;
    }
   printf("\nA localidade corrente e': %s\n\n", local);
   time(&segundos);
```

```
t = localtime (&sequidos);
 strftime(s, MAX, "Usando especificador %%a: %a", t);
 printf("%s\n", s);
 strftime(s, MAX, "Usando especificador %%A: %A", t);
 printf("%s\n", s);
 strftime(s, MAX, "Usando especificador %%b: %b", t);
 printf("%s\n", s);
 strftime(s, MAX, "Usando especificador %%B: %B", t);
 printf("%s\n", s);
 strftime(s, MAX, "Usando especificador %%c: %c", t);
printf("s\nn", s); strftime(s, MAX, "Usando especificador %%C (C99): "
          "%C", t);
 printf("%s\n", s);
 strftime(s, MAX, "Usando especificador %%d: %d", t);
 printf("%s\n", s);
 strftime(s, MAX, "Usando especificador %%D (C99): "
          "%D", t);
 printf("%s\n", s);
 strftime(s, MAX, "Usando especificador %%e (C99): "
         "%e", t);
 printf("%s\n", s);
 strftime(s, MAX, "Usando especificador %%F (C99): "
          "%F", t);
 printf("%s\n", s);
 strftime(s, MAX, "Usando especificador %%g (C99): "
          "%g", t);
 printf("%s\n", s);
 strftime(s, MAX, "Usando especificador %%G (C99): "
         "%G", t);
 printf("%s\n", s);
```

```
 strftime(s, MAX, "Usando especificador %%h (C99): "
          "%h", t);
 printf("%s\n", s);
 strftime(s, MAX, "Usando especificador %%H: %H", t);
 printf("%s\n", s);
 strftime(s, MAX, "Usando especificador %%I: %I", t);
 printf("%s\n", s);
strftime(s, MAX, "Usando especificador %%j: %j", t);
printf("s\nn", s); strftime(s, MAX, "Usando especificador %%m: %m", t);
printf("s\nn", s);strftime(s, MAX, "Usando especificador %%M: %M", t);
printf("s\nn", s); strftime(s, MAX, "Usando especificador %%p: %p", t);
 printf("%s\n", s);
 strftime(s, MAX, "Usando especificador %%r (C99): "
         "%r", t);
 printf("%s\n", s);
 strftime(s, MAX, "Usando especificador %%R (C99): "
         "8R", t); printf("%s\n", s);
 strftime(s, MAX, "Usando especificador %%S: %S", t);
printf("s\nn", s); strftime(s, MAX, "Usando especificador %%T (C99): "
          "%T", t);
printf("%s\n", s);
 strftime(s, MAX, "Usando especificador %%u (C99): "
          "%u", t);
printf("s\nn", s); strftime(s, MAX, "Usando especificador %%U: %U", t);
```
864 Programando em C: Volume II – A Biblioteca Padrão de C

```
 printf("%s\n", s);
 strftime(s, MAX, "Usando especificador %%V (C99): "
          "%V", t);
 printf("%s\n", s);
strftime(s, MAX, "Usando especificador %%w: %w", t);
printf("s\nn", s);strftime(s, MAX, "Usando especificador %%W: %W", t);
 printf("%s\n", s);
strftime(s, MAX, "Usando especificador %%x: %x", t);
 printf("%s\n", s);
strftime(s, MAX, "Usando especificador %%X: %X", t);
 printf("%s\n", s);
 strftime(s, MAX, "Usando especificador %%y: %y", t);
 printf("%s\n", s);
 strftime(s, MAX, "Usando especificador %%Y: %Y", t);
 printf("%s\n", s);
 strftime(s, MAX, "Usando especificador %%z (C99): "
         "^{\circ}z", t);
 printf("%s\n", s);
strftime(s, MAX, "Usando especificador %%Z: %Z", t);
 printf("%s\n", s);
 strftime(s, MAX, "Usando especificador %%Ec (C99): "
         "8EC", t); printf("%s\n", s);
 strftime(s, MAX, "Usando especificador %%EC (C99): "
         "8EC", t); printf("%s\n", s);
 strftime(s, MAX, "Usando especificador %%Er (C99): "
         "8Er", t);printf("s\nn", s);
```

```
 strftime(s, MAX, "Usando especificador %%Ex (C99): "
          "8Ex", t);
 printf("%s\n", s);
 strftime(s, MAX, "Usando especificador %%EX (C99): "
           "%EX", t);
 printf("%s\n", s);
 strftime(s, MAX, "Usando especificador %%Ey (C99): "
           "%Ey", t);
 printf("%s\n", s);
 strftime(s, MAX, "Usando especificador %%EY (C99): "
           "%EY", t);
 printf("%s\n", s);
 return 0;
```
Resultado da execução do programa no Linux usando a localidade "pt\_ BR.utf8" (português do Brasil):

}

```
Escolha a localidade:
       1 = Brasileira
       2 = Americana
       Outro valor = C
Sua opcao: 1
A localidade corrente e': pt_BR.utf8
Usando especificador %a: Sex
Usando especificador %A: sexta
Usando especificador %b: Jan
Usando especificador %B: janeiro
Usando especificador %c: Sex 12 Jan 2007 19:58:51 BRT
Usando especificador %C (C99): 20
Usando especificador %d: 12
Usando especificador %D (C99): 01/12/07
Usando especificador %e (C99): 12
Usando especificador %F (C99): 2007-01-12
```
866 Programando em C: Volume II – A Biblioteca Padrão de C

```
Usando especificador %g (C99): 07
Usando especificador %G (C99): 2007
Usando especificador %h (C99): Jan
Usando especificador %H: 19
Usando especificador %I: 07
Usando especificador %j: 012
Usando especificador %m: 01
Usando especificador %M: 58
Usando especificador %p: 
Usando especificador %r (C99): 07:58:51 
Usando especificador %R (C99): 19:58
Usando especificador %S: 51
Usando especificador %T (C99): 19:58:51
Usando especificador %u (C99): 5
Usando especificador %U: 01
Usando especificador %V (C99): 02
Usando especificador %w: 5
Usando especificador %W: 02
Usando especificador %x: 12-01-2007
Usando especificador %X: 19:58:51
Usando especificador %y: 07
Usando especificador %Y: 2007
Usando especificador %z (C99): -0300
Usando especificador %Z: BRT
Usando especificador %Ec (C99): Sex 12 Jan 2007 19:58:51 BRT
Usando especificador %EC (C99): 20
Usando especificador %Er (C99): 07:58:51 
Usando especificador %Ex (C99): 12-01-2007
Usando especificador %EX (C99): 19:58:51
Usando especificador %Ey (C99): 07
Usando especificador %EY (C99): 2007
```
Resultado da execução do programa no Linux usando a localidade "en\_ US.utf8" (inglês dos Estados Unidos):

```
Escolha a localidade:
       1 = Brasileira
       2 = Americana
       Outro valor = C
```

```
Sua opcao: 2
```
*A localidade corrente e': en\_US.utf8 Usando especificador %a: Fri Usando especificador %A: Friday Usando especificador %b: Jan Usando especificador %B: January Usando especificador %c: Fri 12 Jan 2007 08:00:26 PM BRT Usando especificador %C (C99): 20 Usando especificador %d: 12 Usando especificador %D (C99): 01/12/07 Usando especificador %e (C99): 12 Usando especificador %F (C99): 2007-01-12 Usando especificador %g (C99): 07 Usando especificador %G (C99): 2007 Usando especificador %h (C99): Jan Usando especificador %H: 20 Usando especificador %I: 08 Usando especificador %j: 012 Usando especificador %m: 01 Usando especificador %M: 00 Usando especificador %p: PM Usando especificador %r (C99): 08:00:26 PM Usando especificador %R (C99): 20:00 Usando especificador %S: 26 Usando especificador %T (C99): 20:00:26* Usando especificador %u (C99): 5 Usando especificador %U: 01 Usando especificador %V (C99): 02 Usando especificador %w: 5 Usando especificador %W: 02 Usando especificador %x: 01/12/2007 Usando especificador %X: 08:00:26 PM Usando especificador %y: 07 Usando especificador %Y: 2007 Usando especificador %z (C99): -0300 Usando especificador %Z: BRT Usando especificador %Ec (C99): Fri 12 Jan 2007 08:00:26 PM BRT Usando especificador %EC (C99): 20 Usando especificador %Er (C99): 08:00:26 PM Usando especificador %Ex (C99): 01/12/2007

868 Programando em C: Volume II – A Biblioteca Padrão de C

```
Usando especificador %EX (C99): 08:00:26 PM
Usando especificador %Ey (C99): 07
Usando especificador %EY (C99): 2007
```
Resultado da execução do programa no Linux usando a localidade padrão "C":

```
Escolha a localidade:
   1 = Brasileira
   2 = Americana
   Outro valor = C
Sua opcao: 3
A localidade corrente e': C
Usando especificador %a: Fri
Usando especificador %A: Friday
Usando especificador %b: Jan
Usando especificador %B: January
Usando especificador %c: Fri Jan 12 20:01:18 2007
Usando especificador %C (C99): 20
Usando especificador %d: 12
Usando especificador %D (C99): 01/12/07
Usando especificador %e (C99): 12
Usando especificador %F (C99): 2007-01-12
Usando especificador %g (C99): 07
Usando especificador %G (C99): 2007
Usando especificador %h (C99): Jan
Usando especificador %H: 20
Usando especificador %I: 08
Usando especificador %j: 012
Usando especificador %m: 01
Usando especificador %M: 01
Usando especificador %p: PM
Usando especificador %r (C99): 08:01:18 PM
Usando especificador %R (C99): 20:01
Usando especificador %S: 18
Usando especificador %T (C99): 20:01:18
Usando especificador %u (C99): 5
Usando especificador %U: 01
Usando especificador %V (C99): 02
Usando especificador %w: 5
Usando especificador %W: 02
```

```
Usando especificador %x: 01/12/07
Usando especificador %X: 20:01:18
Usando especificador %y: 07
Usando especificador %Y: 2007
Usando especificador %z (C99): -0300
Usando especificador %Z: BRT
Usando especificador %Ec (C99): Fri Jan 12 20:01:18 2007
Usando especificador %EC (C99): 20
Usando especificador %Er (C99): 08:01:18 PM
Usando especificador %Ex (C99): 01/12/07
Usando especificador %EX (C99): 20:01:18
Usando especificador %Ey (C99): 07
Usando especificador %EY (C99): 2007
```